# **ОЦЕНОЧНЫЕ МАТЕРИАЛЫ ПО ДИСЦИПЛИНЕ**

Прикладной анализ данных

**Код модуля Модуль** 1157558(1) Моделирование и прогнозирование экономических процессов

**Екатеринбург**

Оценочные материалы составлены автором(ами):

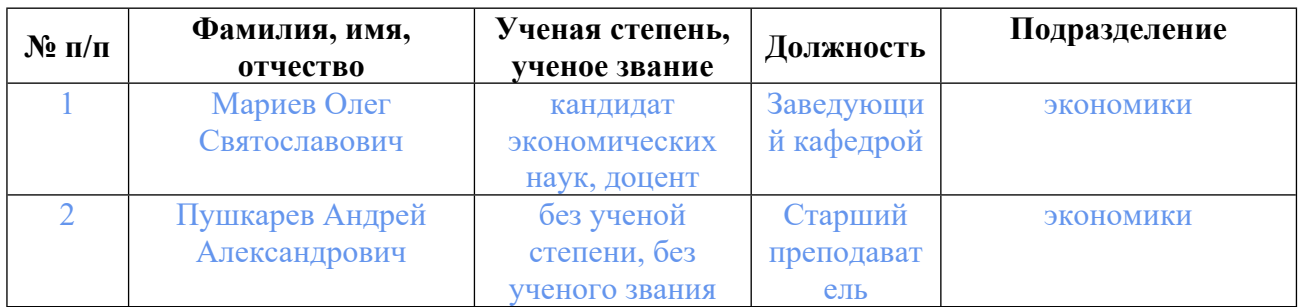

## **Согласовано:**

Управление образовательных программ Русакова И.Ю.

#### **Авторы:**

- **Мариев Олег Святославович, Заведующий кафедрой, экономики**
- **Пушкарев Андрей Александрович, Старший преподаватель, экономики**

## **1. СТРУКТУРА И ОБЪЕМ ДИСЦИПЛИНЫ Прикладной анализ данных**

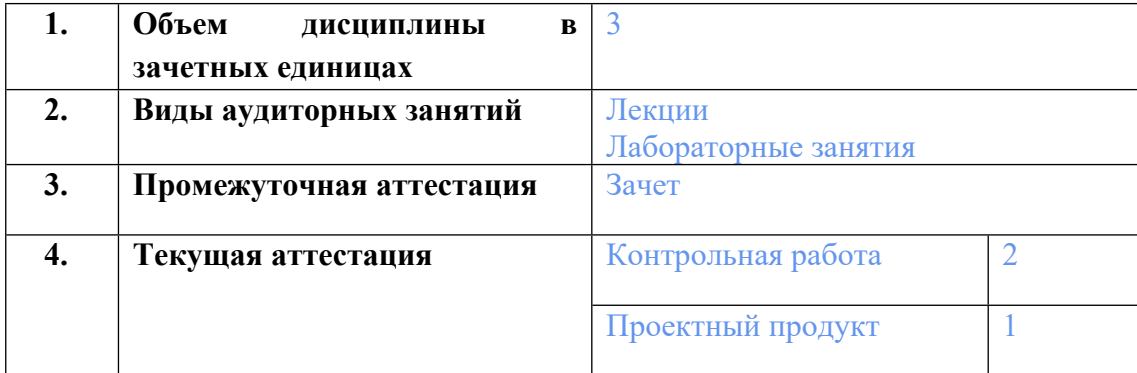

## **2. ПЛАНИРУЕМЫЕ РЕЗУЛЬТАТЫ ОБУЧЕНИЯ (ИНДИКАТОРЫ) ПО ДИСЦИПЛИНЕ МОДУЛЯ Прикладной анализ данных**

Индикатор – это признак / сигнал/ маркер, который показывает, на каком уровне обучающийся должен освоить результаты обучения и их предъявление должно подтвердить факт освоения предметного содержания данной дисциплины, указанного в табл. 1.3 РПМ-РПД.

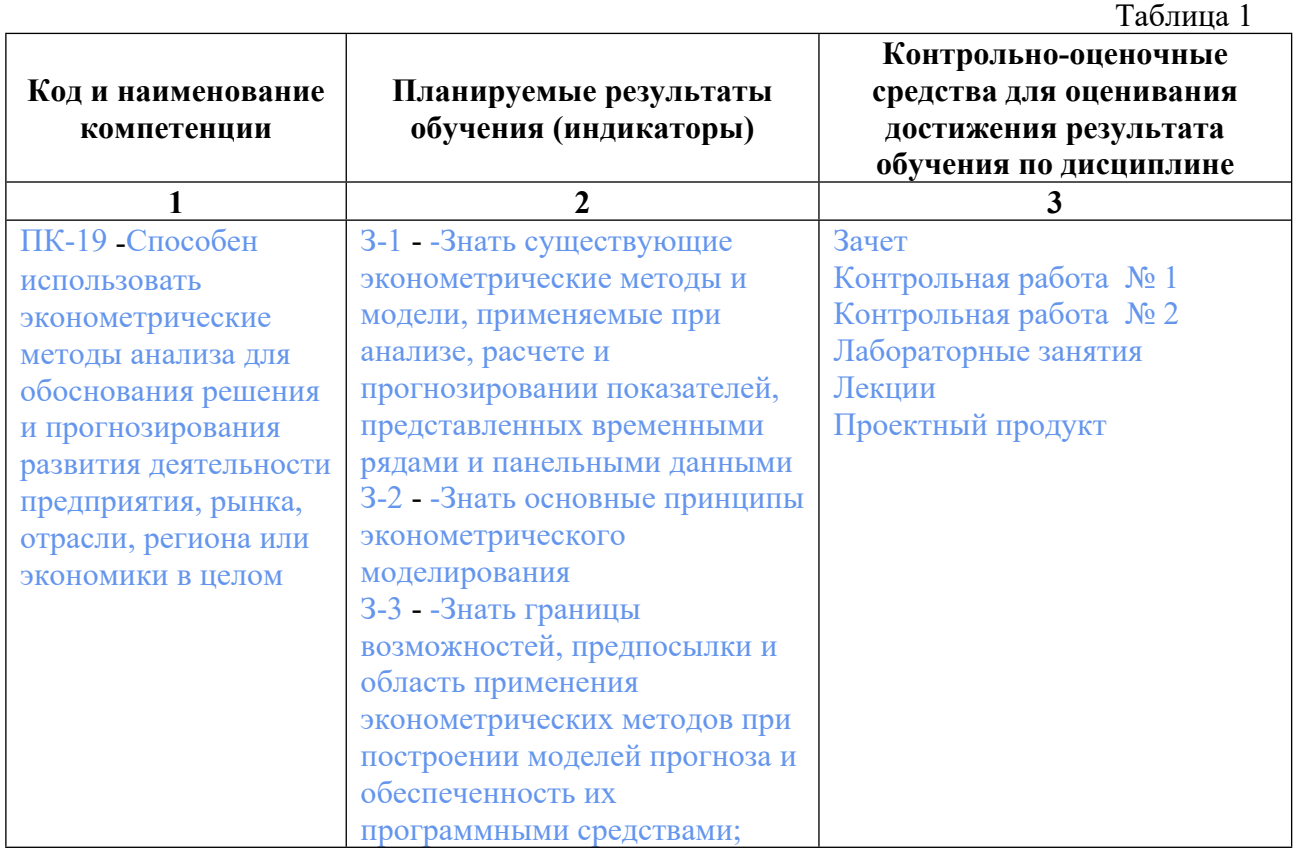

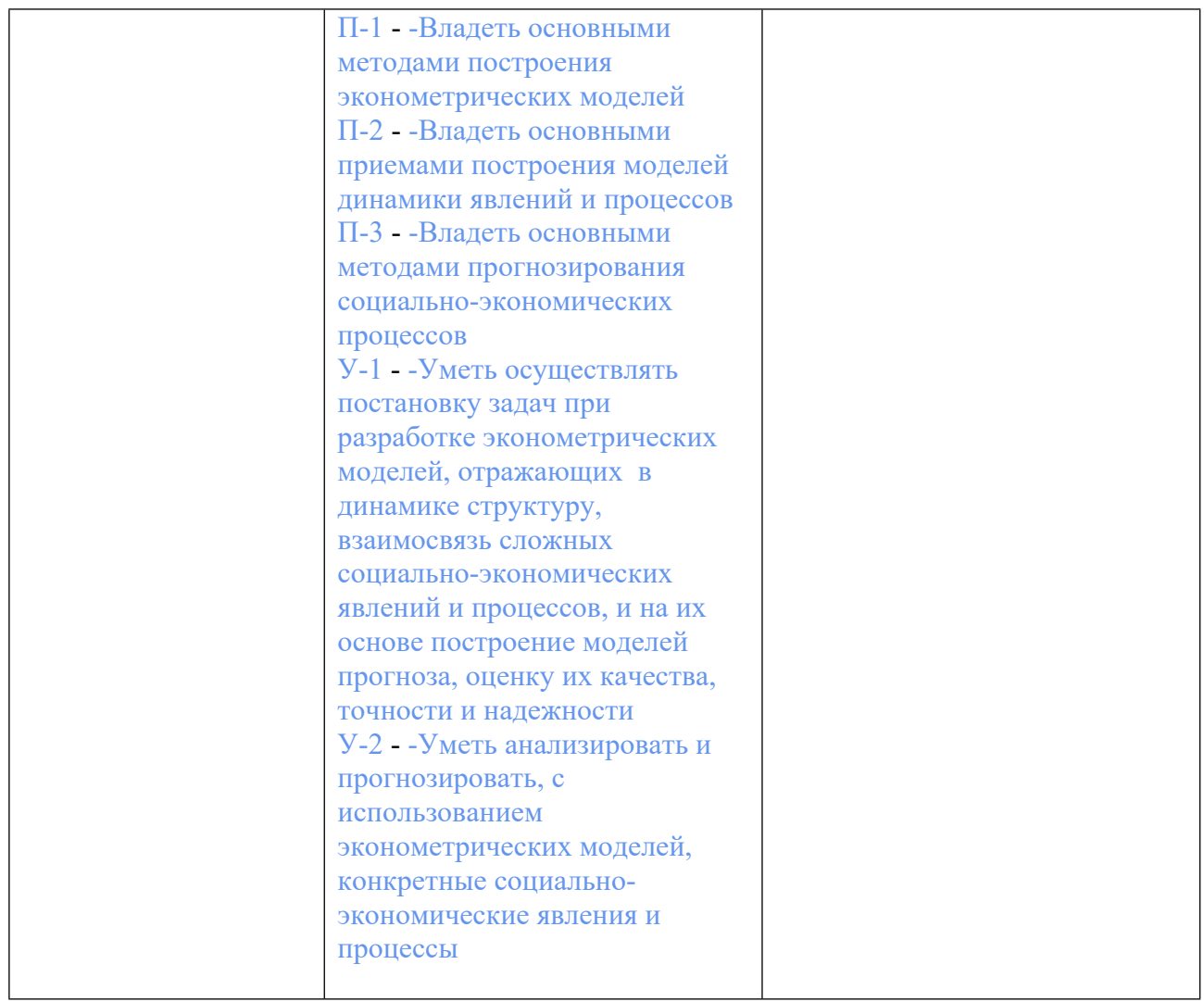

## **3. ПРОЦЕДУРЫ КОНТРОЛЯ И ОЦЕНИВАНИЯ РЕЗУЛЬТАТОВ ОБУЧЕНИЯ В РАМКАХ ТЕКУЩЕЙ И ПРОМЕЖУТОЧНОЙ АТТЕСТАЦИИ ПО ДИСЦИПЛИНЕ МОДУЛЯ В БАЛЬНО-РЕЙТИНГОВОЙ СИСТЕМЕ (ТЕХНОЛОГИЧЕСКАЯ КАРТА БРС)**

#### **3.1. Процедуры текущей и промежуточной аттестации по дисциплине**

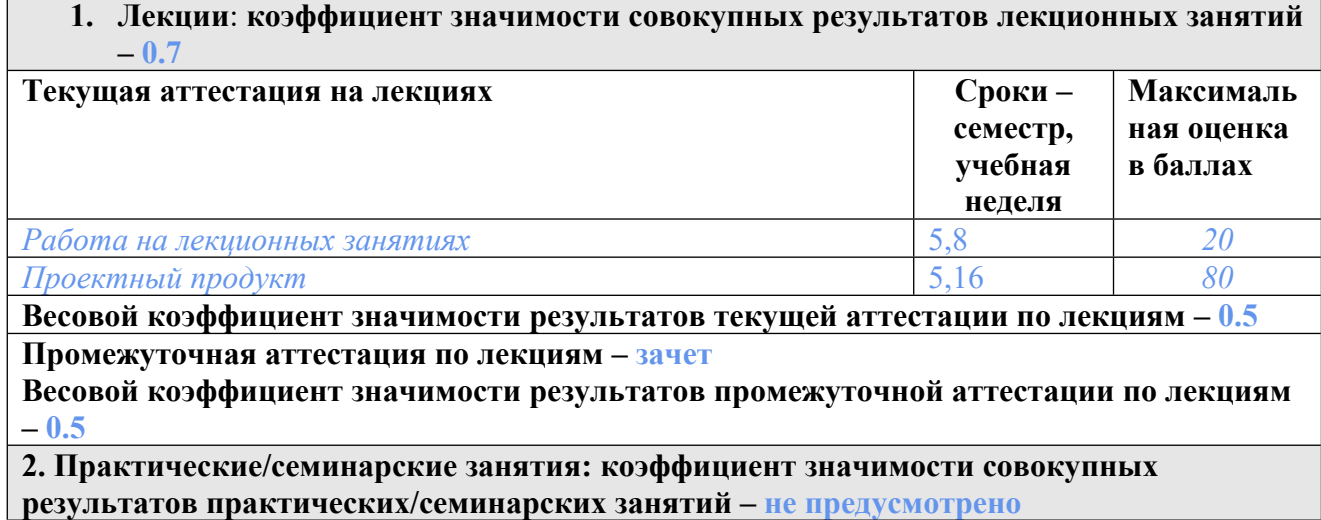

4

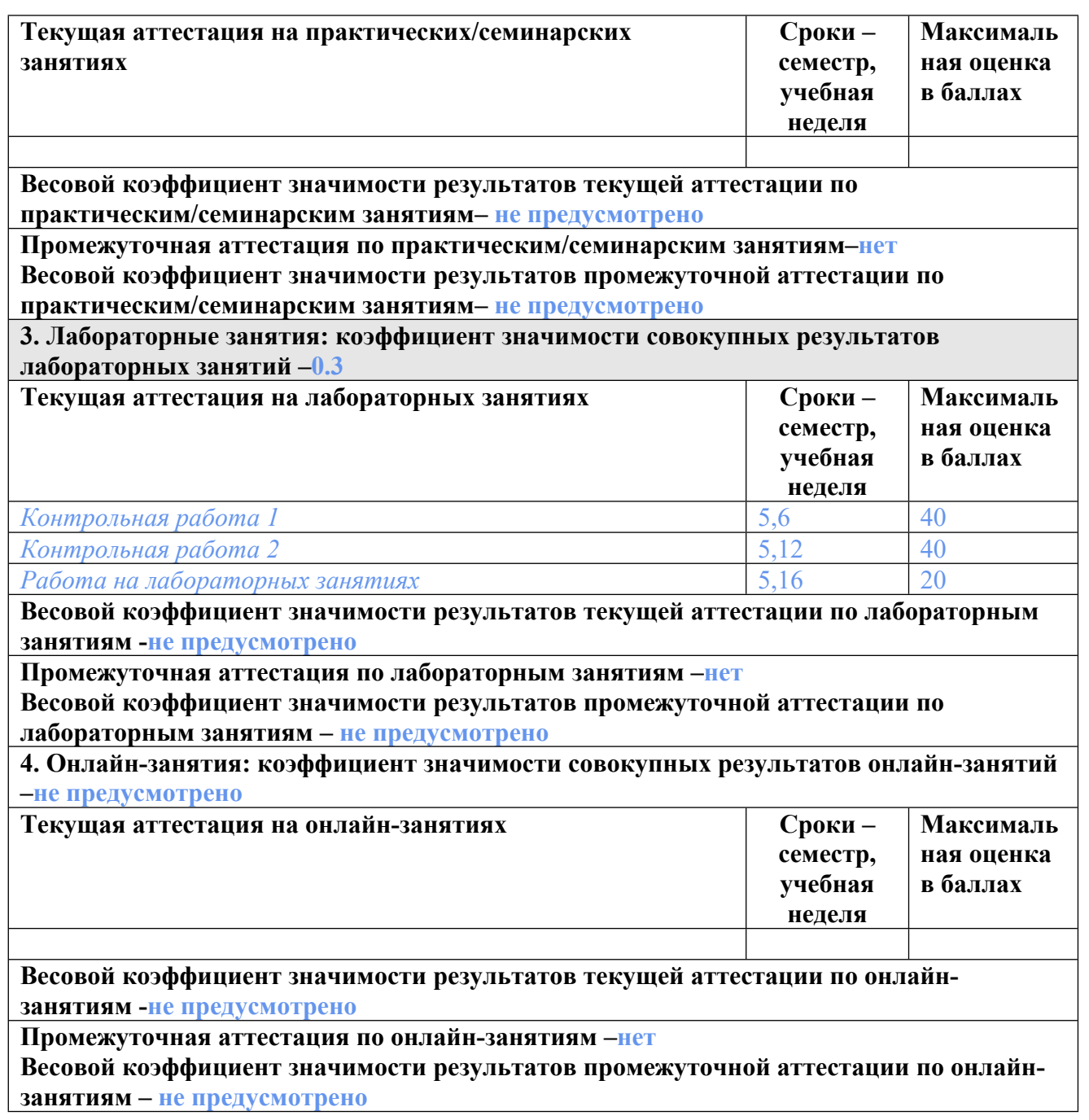

#### **3.2. Процедуры текущей и промежуточной аттестации курсовой работы/проекта**

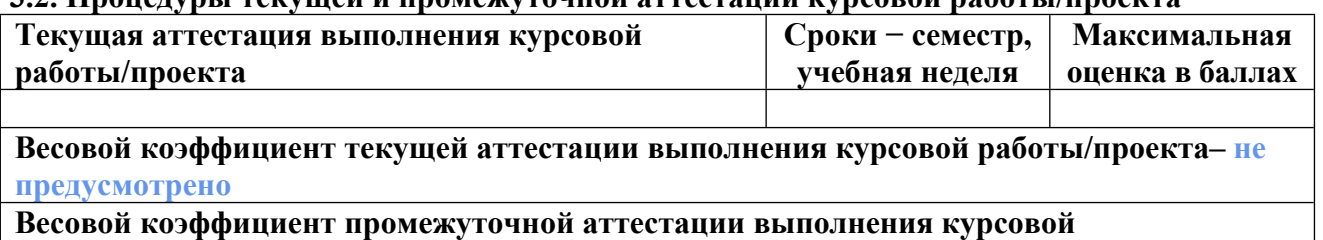

**работы/проекта– защиты – не предусмотрено**

## **4. КРИТЕРИИ И УРОВНИ ОЦЕНИВАНИЯ РЕЗУЛЬТАТОВ ОБУЧЕНИЯ ПО ДИСЦИПЛИНЕ МОДУЛЯ**

4.1. В рамках БРС применяются утвержденные на кафедре/институте критерии (признаки) оценивания достижений студентов по дисциплине модуля (табл. 4) в рамках контрольнооценочных мероприятий на соответствие указанным в табл.1 результатам обучения (индикаторам).

Таблица 4

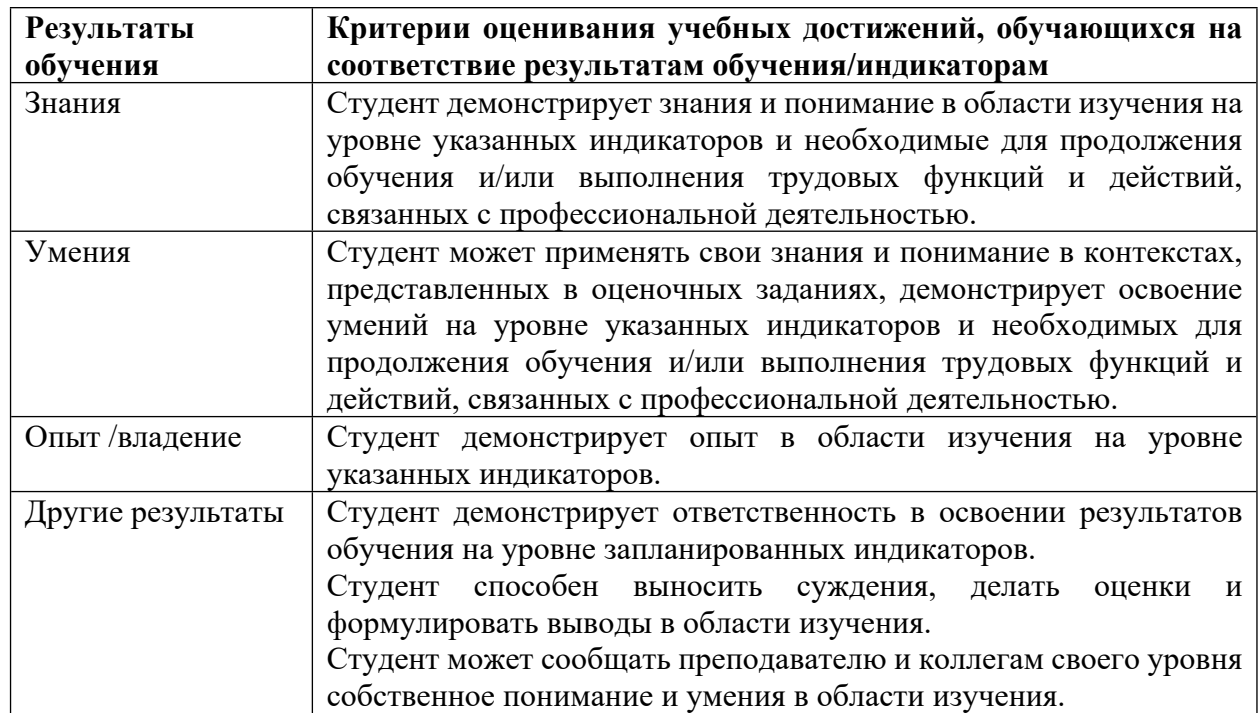

#### **Критерии оценивания учебных достижений обучающихся**

4.2 Для оценивания уровня выполнения критериев (уровня достижений обучающихся при проведении контрольно-оценочных мероприятий по дисциплине модуля) используется универсальная шкала (табл. 5).

Таблина 5

#### **Шкала оценивания достижения результатов обучения (индикаторов) по уровням**

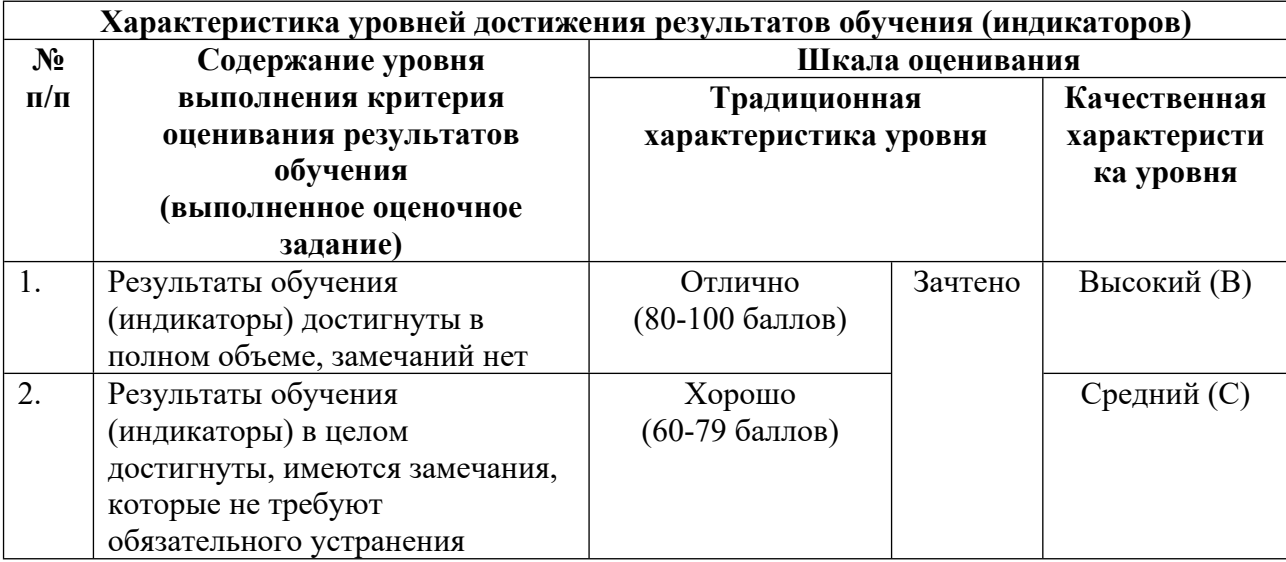

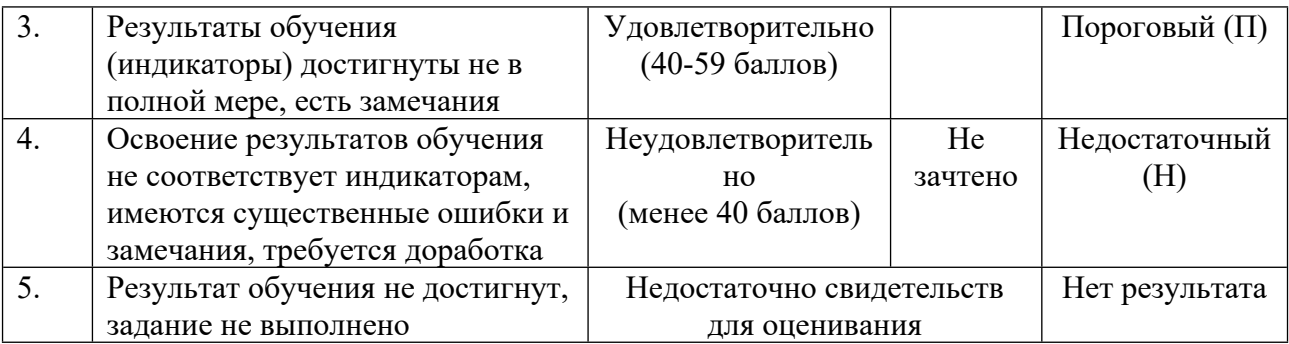

## **5. СОДЕРЖАНИЕ КОНТРОЛЬНО-ОЦЕНОЧНЫХ МЕРОПРИЯТИЙ ПО ДИСЦИПЛИНЕ МОДУЛЯ**

#### **5.1. Описание аудиторных контрольно-оценочных мероприятий по дисциплине модуля**

#### **5.1.1. Лекции**

Самостоятельное изучение теоретического материала по темам/разделам лекций в соответствии с содержанием дисциплины (п. 1.2. РПД)

#### **5.1.2. Лабораторные занятия**

Примерный перечень тем

- 1. Описательная статистика
- 2. Регрессии и тестирование гипотез
- 3. Логит-Пробит модели
- 4. Кластеризация
- 5. Методы понижения размерности данных
- 6. Плотностные методы кластеризации
- 7. Методы классификации: Алгоритм случайного леса
- 8. Визуализация данных

LMS-платформа − не предусмотрена

#### **5.2. Описание внеаудиторных контрольно-оценочных мероприятий и средств текущего контроля по дисциплине модуля**

Разноуровневое (дифференцированное) обучение.

## **Базовый**

#### **5.2.1. Контрольная работа № 1**

Примерный перечень тем

1. Регрессии и тестирование гипотез

Примерные задания

Дополните код R до рабочего состояния и доабвьте комментарии где необходимо

#Этих пакетов должно хватить для задания, но при желании вы можете использовать и другие

```
library("memisc")
```

```
library("dplyr")
library("lmtest")
library("sjPlot")library("sgof")
library("gghot2")library("foreign")
library("car")
library("hexbin")
library("psych")
library("GGally")
```

```
####загрузите и опишите данные + графики####
h \le-read.table("C:/flats moscow.txt", header = TRUE)
#discriptive statistics
qplot(data=h,price, totsp)
hist(h$price)
summary(h)#бонусный балл: Отобразите все графики рассеивания на одной картинке
```
####создайте молели и опишите их####

#model1: price  $\sim$  totsp

#бонусный балл: создайте график рассеивания с линией регрессии на нем #model2: price  $\sim$  totsp + livsp + dist + brick + floor

####Опените качество множественной молели####

```
#Проверьте наличие мультиколлинеарности (с помощью VIF коэффициента)
cor(h)qplot(data = h, totsq, kitsq)
```
#Проверьте гетероскедастичность удобным вам тестом

 $h2 \leq \text{augment}(\text{model2}, h)$  $qplot(data = h2, totsp, abs((resid))$ 

```
#Проверьте автокорреляцию
t \le- seq(0, length(h2\S.resid)-1)
qplot(data = h2, \text{.resid}, dplyr::lag(\text{.resid}, 1))
```
####Если в прошлой части работы вы нашли какие-то проблемы с моделью, исправьте их (model3)####

 $\# \# \# \# \text{mpc}$ дскаите значения цены для кваритры с такими параметрами totsq=110 kitsq=30 dist=8.5 brick=1 floor=0 (используйте скореектированную модель)#### nd <- data.frame(totsq = 110, kitsq = 30, dist=8.5, brick = 1, floor = 0)

#бонусный балл: Сравние все три модели, какая на ваш взгляд лучшая, почему?

LMS-платформа - не предусмотрена

#### 5.2.2. Контрольная работа № 2

Примерный перечень тем 1. Кластеризация Примерные задания # "???" необходимо заменить на подходящую команду/опцию/аргумент

#### ####пакеты####

#Этих должно хватить для задания, но при желании вы можете использовать и другие. Если что-то не установлено - установите library("ggdendro") #симпатичные дендрограммы library("ape") #еще более симпатичные дендрограммы library("psych") library("fpc") #графики кластеров library("cluster") #графики кластеров  $library("gghot2")$ library("RColorBrewer") #работа с цветом

####Полготовительный этап####  $set. seed(123)$ arrests <- na.omit(USArrests) #загрузим данные #проведите нормализацию, если необходимо, результат запишите в переменную arrests.norm arrests.norm  $\leq$  "???" arrests.dist <- dist("???", method = "euclidean") # матрица расстояний #бонус: графическое изображение матрицы расстояний, на дальнешее выполнение кода не влияет dst <- data.matrix(arrests.dist) #преобразуем полученную ранее матрицу расстояний dim <- ncol(dst) #число наблюдений  $image(1:dim, 1:dim, dst, axes = FALSE, xlab="", ylab="")$  $axis(1, 1:dim, row.name("???"), cex. axis = 0.5, las=3)$  $axis(2, 1:dim, row.name(s("???"), cex. axis = 0.5, las=1)$  $text(expand.grid(1:dim, 1:dim), sprintf("%0.1f", dst), cex=0.6)$ #по данным матрицы (или ее графического изображения) назовите несколько наиболее различных штатов (2-3 пары) ####проведение иерархической кластеризации#### arrests.fit <- hclust("???", method="ward.D") #визуалзиация  $plot("???")$ 

#добавьте на график группировку на 4 и на 2 класера rect.hclust("???",  $k=$ "???", border="red") rect.hclust("???",  $k=$ "???", border="blue") #выделяя 4 кластера, какой штат куда попадет? groups  $\leq$ - cutree(arrests.fit, k="???") groups #Рассматривая данные и получивышиеся результаты, какой из класетров самый "безопасный"? #Какой самый криминогенный? #В какую группу скорее всего попадет штат с показателями #Murder = 9.2 Assault = 200 UrbanPop = 60 Rape = 25.5?

LMS-платформа - не предусмотрена

#### 5.2.3. Проектный продукт

Примерный перечень тем

- 1. Описательная статистика
- 2. Регрессии и тестирование гипотез
- 3. Кластеризация
- 4. Методы понижения размерности данных
- 5. Методы классификации: Алгоритм случайного леса
- 6. Визуализация данных

Примерные задания

Проект состоит в проведении эмпирического исследования экономиеских процессов, с использованием методов анализа данных и языка программирования R.

Проект выполняется в группах до 3 человек.

Структура текста работы:

- Введение. Постановка и обоснование исследовательского вопроса
- Графический анализ и основная описательная статистика + выводы по ней
- Кластеризация исследуемых объектов по выбраным параметрам
- Построение эконометрической модели и выводы по ней
- Прогноз и выводы по работе

Результат работы:

- База данных (более 250 наблюдений и 6 факторов)
- Текст работы с описанием:
- Предпринятых шагов
- Полученных результатов
- Примера прогноза
- $-$ **BEIROTOR**
- Кол R/RStudio

LMS-платформа - не предусмотрена

#### 5.3. Описание контрольно-оценочных мероприятий промежуточного контроля по дисциплине модуля

#### **531 Bayer**

Список примерных вопросов

1. В алгоритме K-means что как правило используется в качестве критерия остановки работы алгоритма?

2. Для каких данных может быть использован алгоритм случайного леса?

3. Достоинства и недостатки АСЛ как метода классификации и регрессии.

4. Метод C-means. Определение, суть, алгоритм, особенности при использовании. Для каких задач может использоваться?

5. На компьютере откройте файл exam lda.R. Следуя указаниям, дополните код до рабочего состояния и прокомментируйте результаты его исполнения.

6. Метод главных компонент: принцип, алгоритм, реализация в R, способы применения, достоинства и недостатки.

7. На основе чего происходит отнесение объектов к тому или иному кластеру?

8. Необходима ли разметка данных для использования LDA?

9. Дайте развернутый ответ на вопрос, представляя примеры, комментарии и доказательства, где необходимо. Линейный дискриминантный анализ. Определение, суть, алгоритм, предпосылки использования.

10. На компьютере откройте файл exam forest.R. Следуя указаниям, дополните код до рабочего состояния и прокомментируйте результаты его исполнения.

LMS-платформа - не предусмотрена

## 5.4 Содержание контрольно-оценочных мероприятий по направлениям воспитательной деятельности

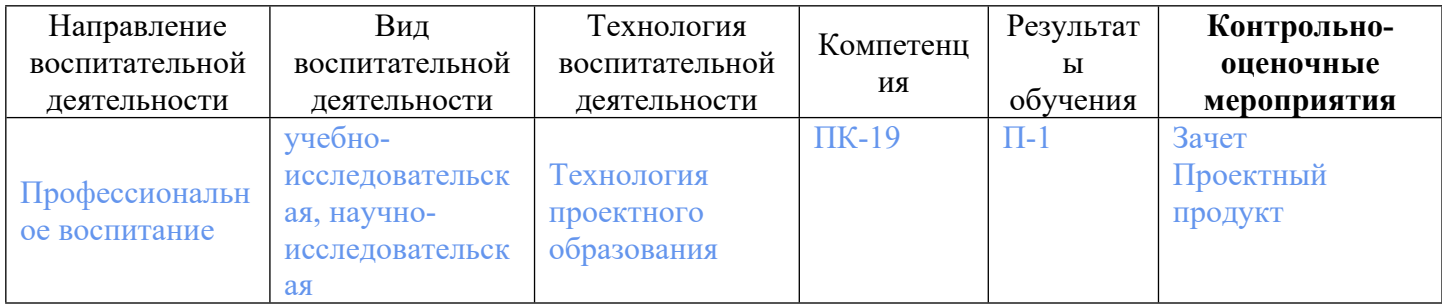